Installing Adobe Photoshop is relatively easy and can be done in a few simple steps. First, go to Adobe's website and select the version of Photoshop that you want to install. Once you have the download, open the file and follow the on-screen instructions. Once the installation is complete, you need to crack Adobe Photoshop. To do this, you need to download a crack for the version of Photoshop you want to use. Once you have the crack, open the file and follow the instructions to apply the crack. After the crack is applied, you can start using Adobe Photoshop. Be sure to back up your files since cracking software can be risky. With these simple steps, you can install and crack Adobe Photoshop.

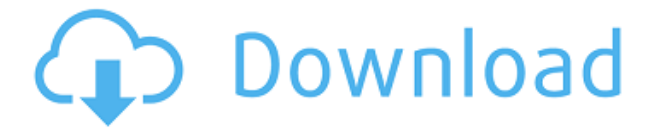

I will, however, make a couple of comments about the Pencil tool that may be disconcerting to novices and even more experienced users: First, when you draw with the Pencil tool, you move forward and backward by pressing the left and right arrow keys. I have a bad habit of doing this when I'm trying to preview images, and the impact of my mistake shows up before my eyes. The other interesting aspect of the Pencil tool is the "Select extra area" mode, which allows you to select a circular or elliptical selection of a specific foreground color. In the second mode, you select the color as well. What you then get is a copy of the image area under the selection that you are colorizing. I think a big part of the problem with the Pencil tool for beginners is that it's initially hard to figure out how it works. Users who have been using it longer generally know how to draw with the Pencil tool and what's possible, but this is probably the first reviewers' experience with the tool. The overall interface is pretty snappy, and the latest version of Adobe Lightroom is easier to navigate and faster than ever. One of the first things I noticed was that as usual, the entire interface takes on a more three-dimensional appearance. This is because the three panes for your photo appear on a curved plane instead of a flat plane, and user-selectable editing tools (like the pencil, eraser, and fill erase) and other controls are moved slightly down and to the right. Many features in Lightroom 5 are familiar. The catalog window, including the Masters, Places, and Tags windows, has the same appearance as in older versions. Instead of using the camera capture model (usually Camera RAW), Lightroom 5 uses the new file format NEF.

## **Photoshop 2021 (Version 22.2) With License Code X64 {{ upDated }} 2022**

## **Tips and Tricks**

Using a simple image editing software, you can have fun learning how to create your own graphics and create your own designs. The possibilities are endless. I remember when I first started using Photoshop there was a learning curve, but it wasn't that hard. You can save time by using Adobe's website called Adobe.com, which is a great resource. **What It Does:**

The Grab tool is used to copy the contents of a specific area of an image to another Photoshop document. You can use this tool to create a new layer and copy objects from one layer into your new Photoshop document. This is useful for websites, where you have a graphic design that you want to reuse. For this process, it uses the transparency of the object so it blends in with the original layer. **What is Photoshop**? Basically, it is a photo editing program that allows users to make changes to photos. It can be used to add effects and add text. This is an excellent app for designers and photographers. It is available for both Macs and PCs. **What It Does:** The Blur Tool is used to create a blur or blurry effect based on a background color. You can adjust the blur strength, adjust the blur edge style, and you can set an optional smoothness. Apply a blur by typing #noise or #blur into the #filter text box. The Basic Eraser functions a lot like the brush tool. You can change the size and hardness of the eraser tip to achieve a variety of effects, like blending and fades. The Background Eraser uses differences in color to help you erase unwanted background areas from your images. e3d0a04c9c

## **Photoshop 2021 (Version 22.2) Download With Key Serial Number Full Torrent [Mac/Win] [32|64bit] 2023**

Built on the same principles as the rest of the Elements suite, Photoshop Elements 2019 makes it easier than ever to crop and enhance photos. With a new Content-Aware Crop tool and auto-detect edges feature, you can get the most out of your shots without getting caught in complex wizardry. Layer masks and a collection of advanced features are also included. The same tool is usually found on most photo editing applications, such as the new full-featured Mac OS X version of Photoshop. You can create new images such as backgrounds, text type, and logos by using text tools and fillers. Photoshop is very easy to use and can be used as a complete package for photo editing on your desktop PC, laptop or Mac. It also has some of the best features that you can find to edit, retouch and compose your photos. Specific tips for working with Photoshop on mobile devices, as well as using a tablet. Photoshop is a tool that can be used anywhere. With this book, you'll discover how to use the features of Photoshop to get the most out of your tool on the move—whether you're using a tablet or not. In-depth instruction that explores the ins and outs of the latest Photoshop features, and how to use them to your advantage. Photoshop is a constantly evolving development of powerful tools, and this book will show you how to use them today, and how to use them tomorrow. Adobe Photoshop acts as a single app for image editing, that can manage, work on, and output a wide range of image types. It also allows users to easily mix and merge multiple layers, apply filters, and apply creative effects. Moreover, Adobe Photoshop is compatible with PSD, Indesign, and PDF file formats and comes with a huge collection of tools that allow designers to easily create and manipulate images, manipulate color, import and export a range of file types, and create a printready document.

writing styles for photoshop free download photoshop wood styles free download wedding photoshop styles free download water style for photoshop free download photoshop gold styles free download horror photoshop styles free download how to download font styles in photoshop photoshop cs6 shapes download download photoshop legacy shapes free download of photoshop layer styles

Whether you're creating images for print, social media, internet, or mobile, there's a powerful Photoshop tool for any situation. Covers 15 practical photoshopping techniques in one simple  $\&$ intuitive book Adobe Photoshop Elements 3D Suite entry-level edition is the photography & video editing workhorse that brings users all the world of creative photo editing, from feature film to 35mm photography to video direction and editing. Offer intense volume in an entry-level package. Send users, "I know you'll love this!" Adobe Photoshop Elements 11 introduces new features amidst an ever-faster digital world. New features on the light side such as exciting filters and adjustments as well as new collaboration features for groups as well as the return of time-saving printing. Adobe Photoshop can transform images into digital masterpieces. Reveal the soul of your objects, eliminate backgrounds, re-draw lost parts, mask unwanted objects, or transform the figure in any other way. Create an impressive combination of images to enhance your creativity. Adobe Photoshop Lightroom has one of the most versatile features sets across all digital cameras in a single application. Bring out the best in your images with over 60 features to enhance, retouch, organize, and share your images. Photoshop Touch gives you the freedom to work anywhere you are with your camera. Capture and share beautiful images without equipment, sync your work, and get creative in seconds.

Promote your artwork to the world of millions via Facebook, Twitter, and Google Plus to your friends and followers.

Adobe Target Lasso : Adobe Target Lasso enables editors to target specific areas of an image frame, without cutting it, for example, by using a brush or creating a selection. While the target tool will take any image and put arrows on the frame of the image, you can edit the target area to remove objects or change the color of the target. Use with a graphics tablet or a mouse. Adobe Reveal Enhance cuts out distracting objects without affecting the rest of the image. By using the reveal tool, you can easily remove unwanted objects from the frame. It is a great tool for removing unwanted elements in design projects. The tool works perfectly on backgrounds, text and any type of Photoshop elements. Photoshop is being used by many individuals and businesses for all types of purposes. From making fun cartoons to serious photoshoots, there are limitless opportunities for Photoshop in the world. It is highly essential for everyone to check out the top ten dramatic features and functions. Adobe Photoshop is an essential software in digital photography and graphic design. It is not a perfect program; there are certain issues with its use. However, it is far superior to the competition and is still the best image editing software on the market. Adobe Photoshop is a massive Web development software. It comes with a powerful wizard-based interface, which allows one to develop websites and other applications without having any coding knowledge. Lisa has more than 11 years of experience in digital communications. She has been using Microsoft Word for editing documents and WordPress for maintaining blogs and websites. She also has great experience in graphic designing, web designing, editing of digital photography and digital marketing.

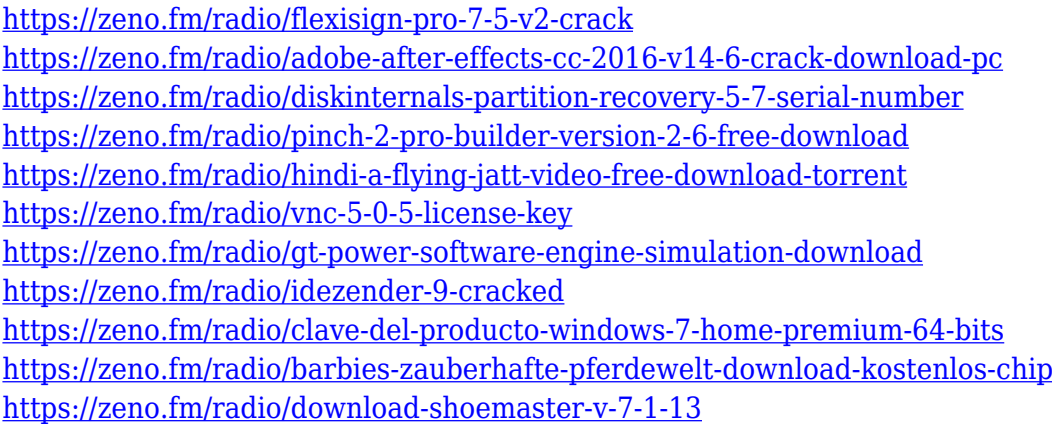

If you use more advanced Photoshop features or want the tools to be available offline, check out Photoshop Elements. Envato Elements is a complete online alternative to Photoshop. It offers a range of powerful features and a digital library of assets from your favourite content creators, recorded in a variety of file formats. Edit with a real-life workflow. With Adobe Creative Cloud, you get a professional desktop experience, with all the power of a desktop version of Photoshop. Get a personalized, instantly accessible workspace anywhere, on any device. Deliver great quality prints or create compelling websites with Photoshop. Get higher quality prints and/or web images, plus professional-looking layouts and typography. Files are automatically optimized for printer use. You can also output directly to PDF Powerful new Content-Aware Features preserve important parts of a photograph when transforming it to another media type. You can now use Content-aware features in both batch processing and live previews. Uses the state-of-the-art face-detection technology from Adobe Sensei to propose the most relevant transformations on your subject's face--for example, turning a person's face into a face-shaped mask that can also be used to mask out the person's body.

Blur effects allow you to quickly blur an image or selection. Distort effects like Pinch distortion, pull and push, and transform effects like Shear and Warp give you even more freedom to tweak your composition.

The list of slideshow topics is endless. It covers everything you need to know as a digital photographer: techniques for shooting, optimisation, editing, publishing and sharing. It's not always what you know that matters; what matters is how you know it. The following topics are included in the slideshow: As a professional photographer, you might have the perfect equipment, but not every journey is a walk in the park. Newcomers to the subject of photography will often be frustrated because they don't know what equipment they'll need to get started. This slideshow aims to teach you everything you need to know to become a successful photographer. More and more, we are living in a world of mobile, and that can be a mixed blessing because it has democratised photography. Most of the world has access to a camera phone. This makes getting photos taken easy, but it also creates plenty of opportunity for debate on whether most of them are worth anything at all. Photoshop is one of the best tools to process raw images (those in the DNG format from cameras and other software). This handy guide shows you how to process your images by eliminating color noise and correcting any other issues they may contain. Since you're looking at the data, you can also decide precisely what you'd like to change. To get the best out of your images, you need to know how to process them. If you're a beginner, these 60-minute classes will explain the basics. You'll learn the software and how to edit your images by correcting problems such as noise, colour, contrast, exposure, white balance, gradients and luminance. You'll also learn how to create your own effects and some of the most useful tools, such as how to correct lens distortion; change the exposure, contrast, blur and gradients from one image to another; and output a print-ready copy.